Faculdade de Informática do Recife (FACIR) Tecnologia de Sistemas de Informação Estrutura de Dados Prof. Márcio Bueno ed@marciobueno.com

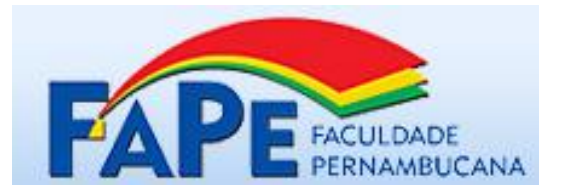

## 1ª Lista de Exercícios

- 1. Faça um programa que verifique se os parênteses de uma expressão matemática estão corretamente agrupados, informando o problema. Exemplos:
	- a.  $A * (B C)$  [ERRADO: Fecha um parênteses sem ter aberto]
	- b.  $(A * (B + C))$  [ERRADO: Abre parênteses sem o fecha parênteses correspondente]
	- c.  $(A * (B C))$  [CERTO]
- 2. Faça um programa que utilize duas filas para simular uma pilha.
- 3. Faça um programa que peça para o usuário digitar números inteiros e vá inserindo em duas pilhas (pilhaPar e pilhaImpar) até que seja digitado um número não-positivo. Ao final, imprima as somas de um número par e um número ímpar, enquanto tiver pares correspondentes, e depois imprima a soma dos elementos que sobrou em uma das pilhas informando de qual pilha foi esta e quantos elementos tinham sobrados.
- 4. Faça um programa que peça para o usuário digitar uma string e verificar se ela é da forma aBc, onde **b** é o inverso de **a** e B pode conter qualquer quantidade de caracteres. Exemplos:
	- a. **AAB**ABAB**BAA** [VERDADE]
	- b. **BABA**BA**ABAB** [VERDADE]
	- c. AABABABBAB [FALSO]
- 5. Faça um programa que remova todos os números pares de uma Fila. **OBS**: você deve utilizar as funções de inserir e remover que já estão implementadas.
- 6. Faça um programa que peça para o usuário digitar 20 números e coloque-os numa fila. Depois divida esta fila em outras 3 filas (uma para os múltiplos de 3, outras para os múltiplos de 5, e uma última para os que não se encaixaram nas outras duas) e depois imprima estas 3 filas. OBS: é possível que um número apareça em duas filas, exemplo 15 tanto é múltiplo de 3 quanto é multiplo de 5.
- 7. Faça uma função que remova um elemento de uma lista encadeada dado um valor inteiro que corresponde a sua posição na lista.
- 8. Faça uma função para remover todos os números pares de uma lista alocada dinâmicamente.
- 9. Faça uma função que remova todos os elementos de uma lista encadeada que estão em posição ímpar (isto é, o primeiro, o terceiro, etc.).
- 10. Faça uma função que insira o mesmo elemento N vezes em uma dada posição da lista.